# **SACRED HEART COLLEGE(AUTONOMOUS)**

# **SCHOOL OF COMMUNICATION**

# **BA ANIMATION AND GRAPHIC DESIGN**

**COURSE PLAN**

**ACADEMIC YEAR: 2016 - 17**

**SEMESTER - 4**

## **COURSE STRUCTURE (SEMESTER 4)**

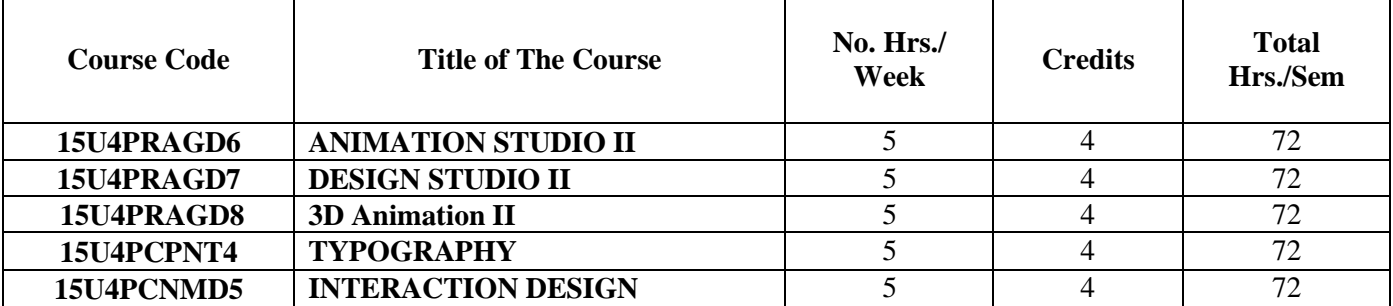

# **COURSE 1: ANIMATION STUDIO II**

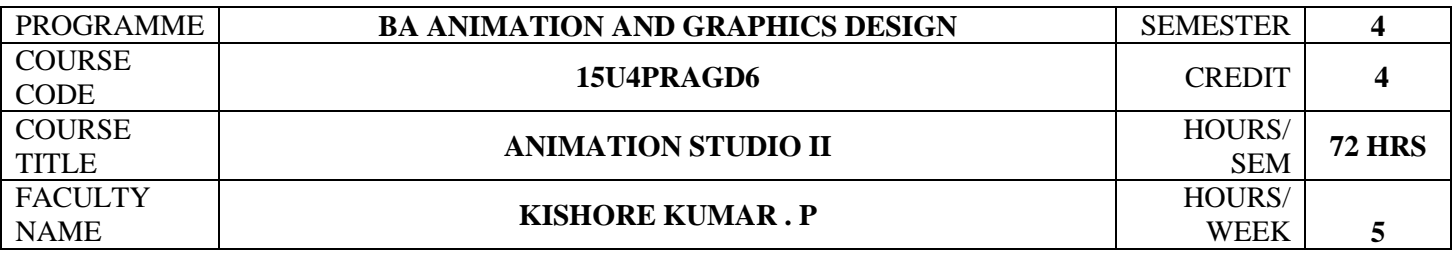

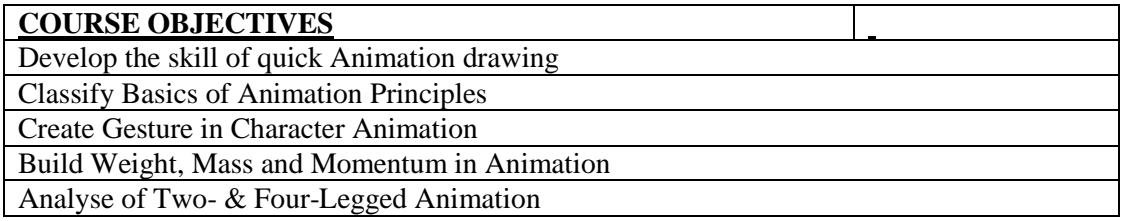

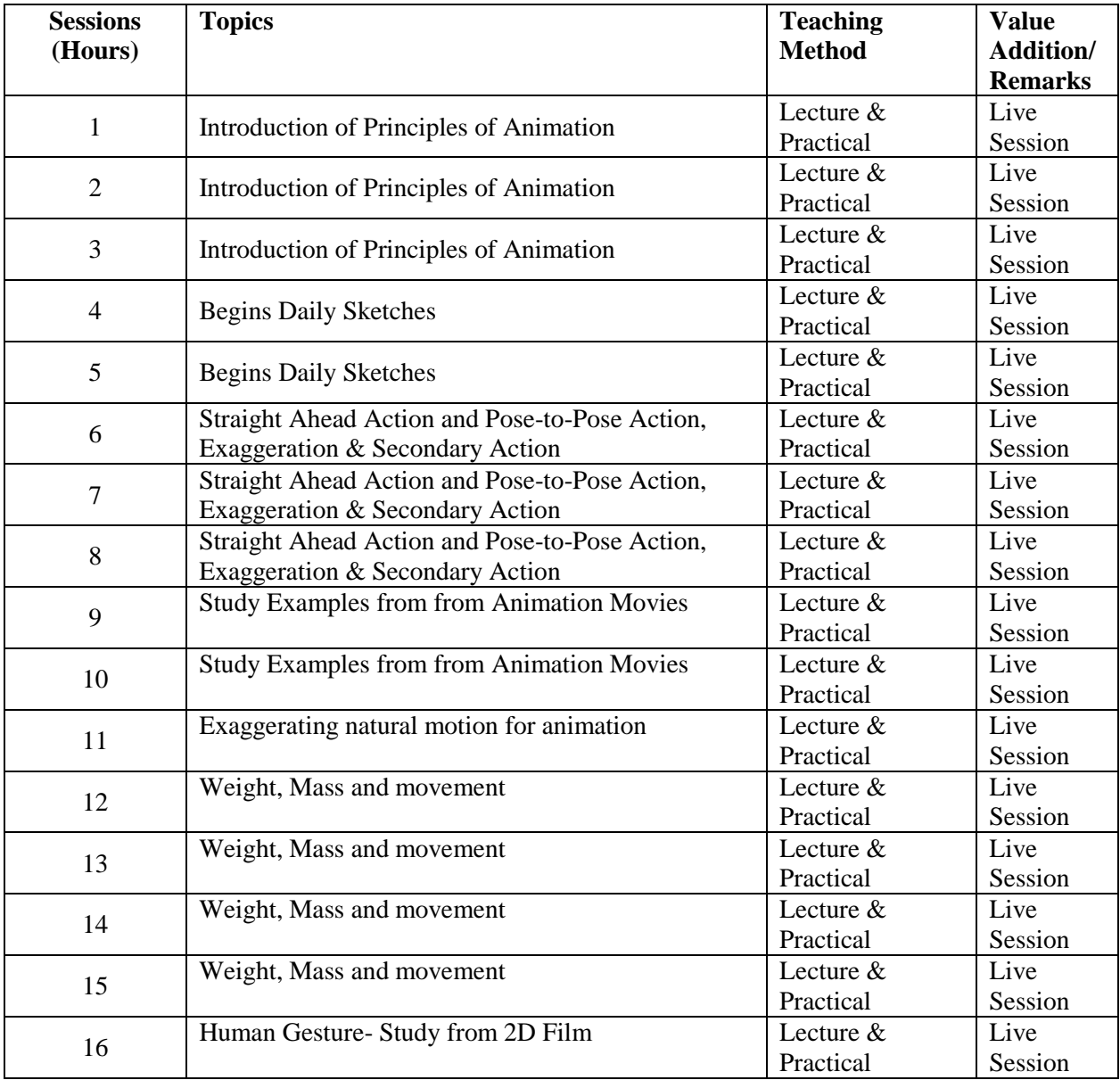

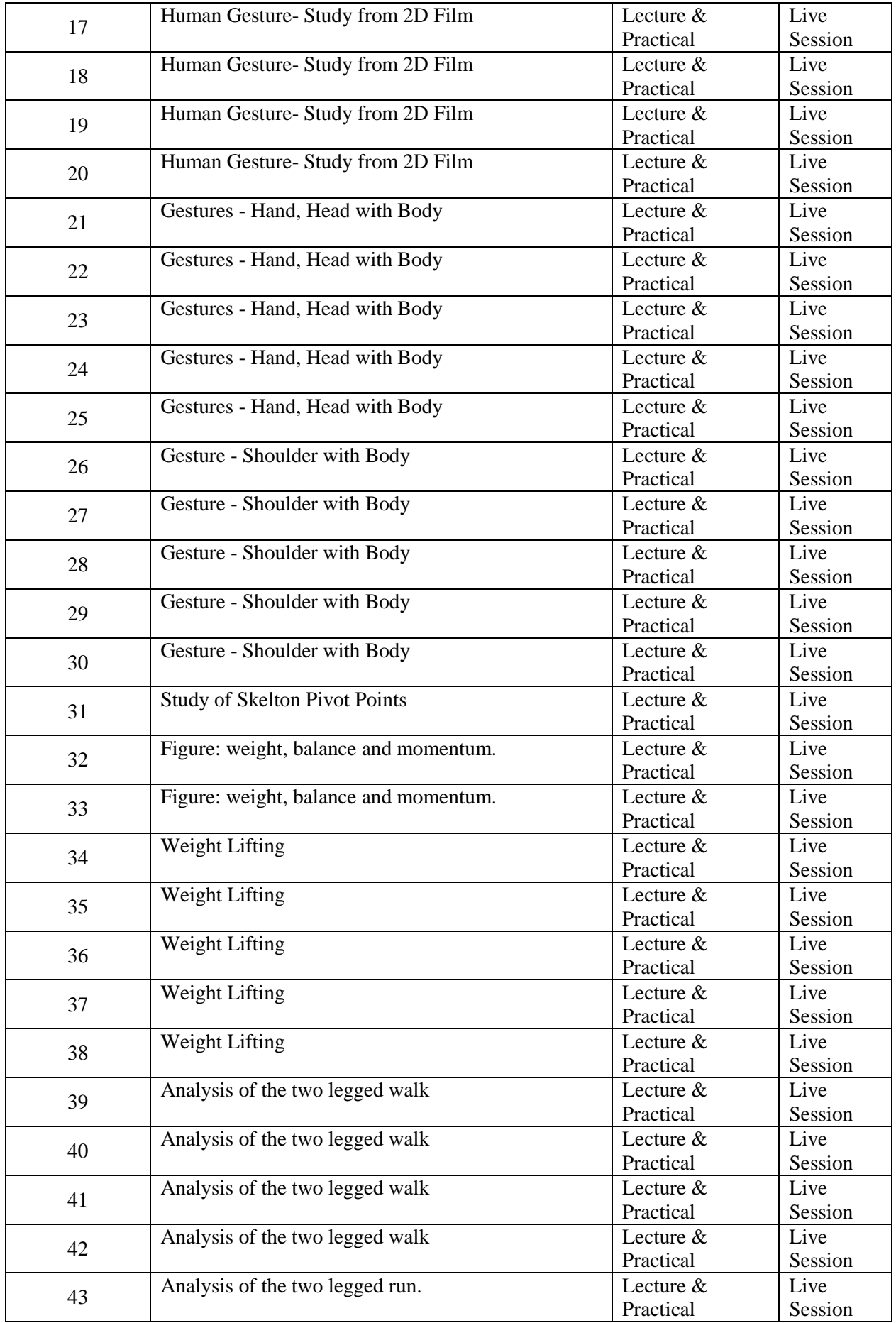

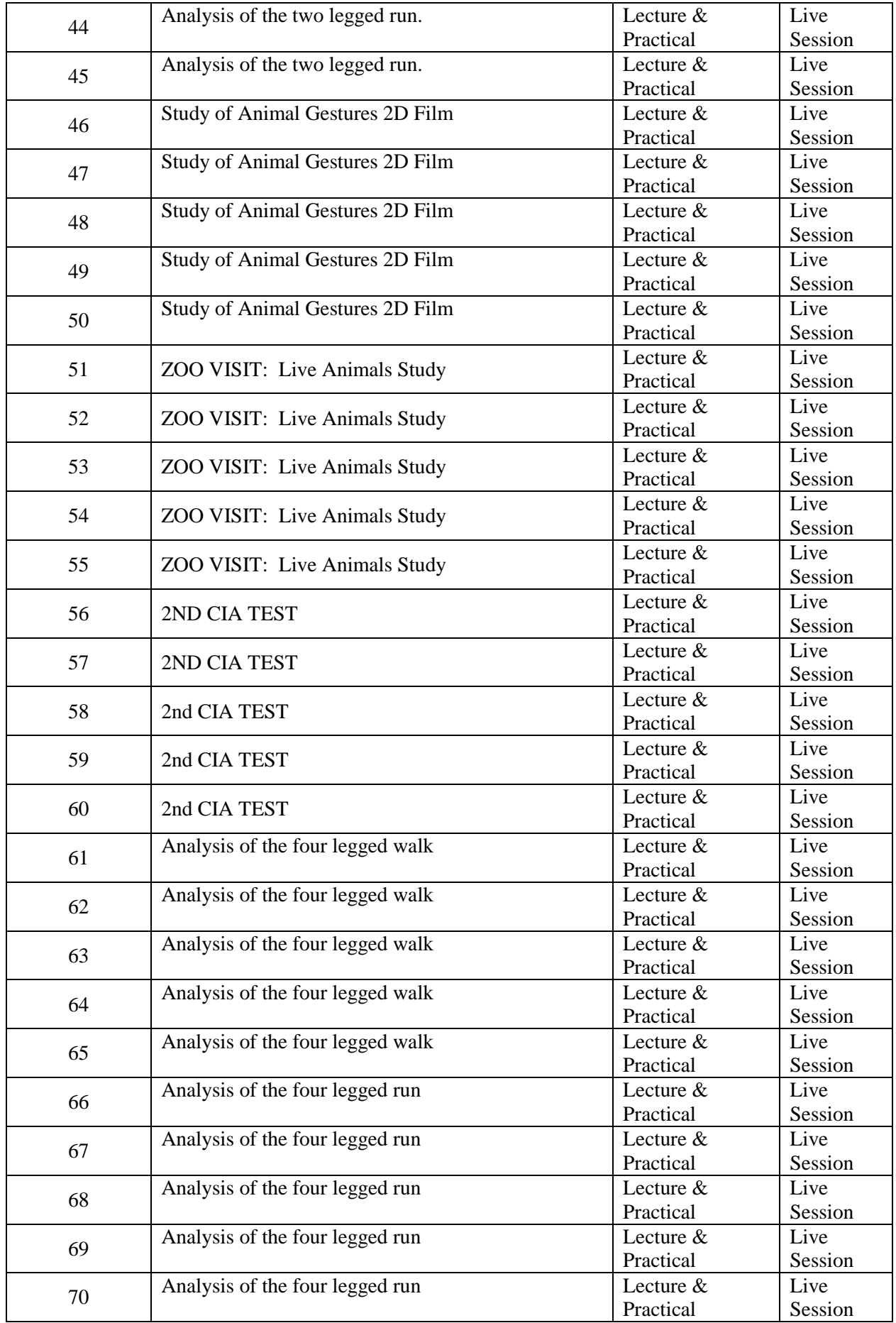

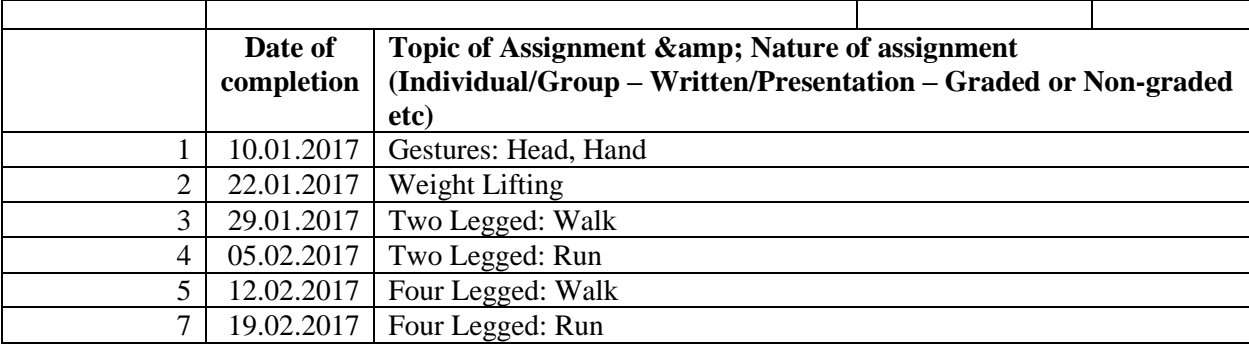

#### **Reference**

1. Preston Blair, Cartoon Animation (Collector's Series) Walter Foster Publishing(1 January 1994)

2. Richard Williams, Animator's Survival kit, Faber; Main - Revised Edition (5 November 2009)

3. Andrew Loomis, Drawing the Head and Hand, Titan Books (25 October 2011)

4. Victor Perard, Anatomy and Drawing, New Enlarged Edition (1 December 2006)

## **COURSE 2: DESIGN STUDIO II**

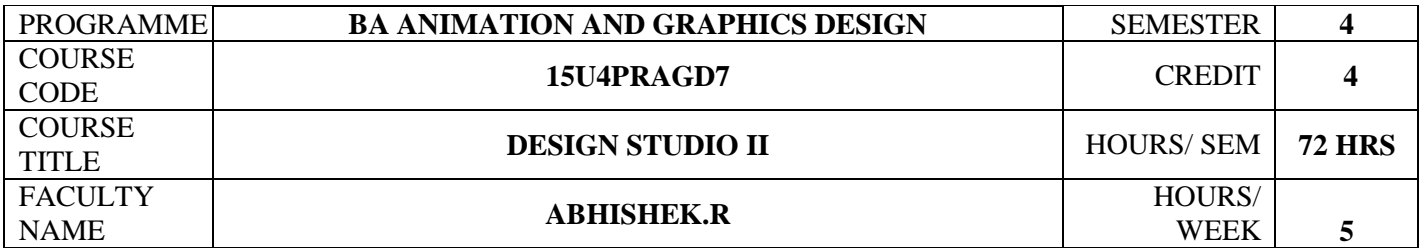

## **COURSE OBJECTIVES**

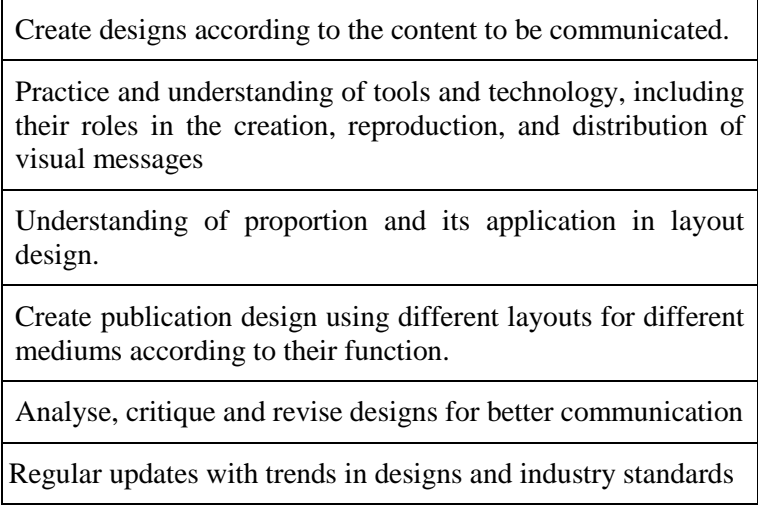

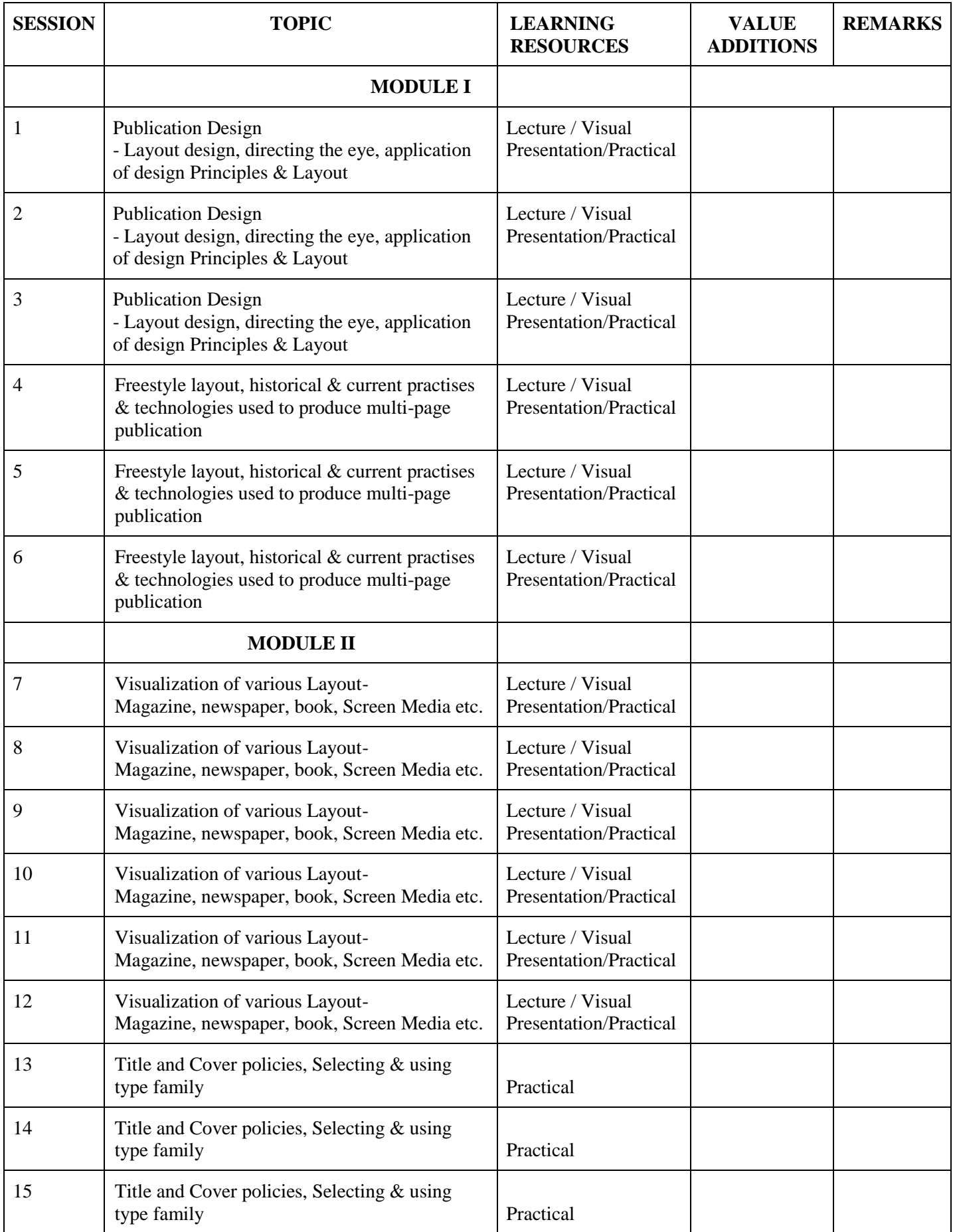

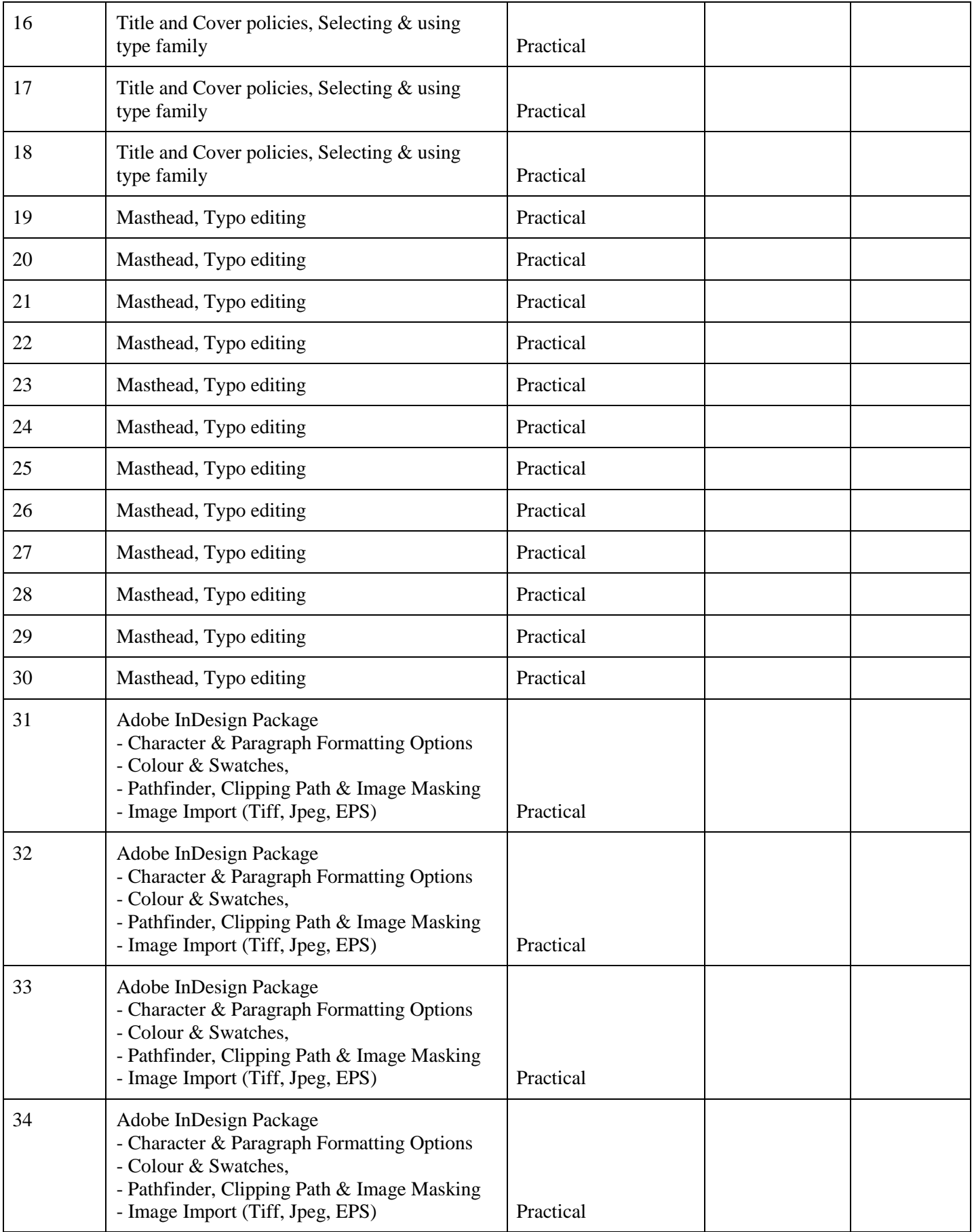

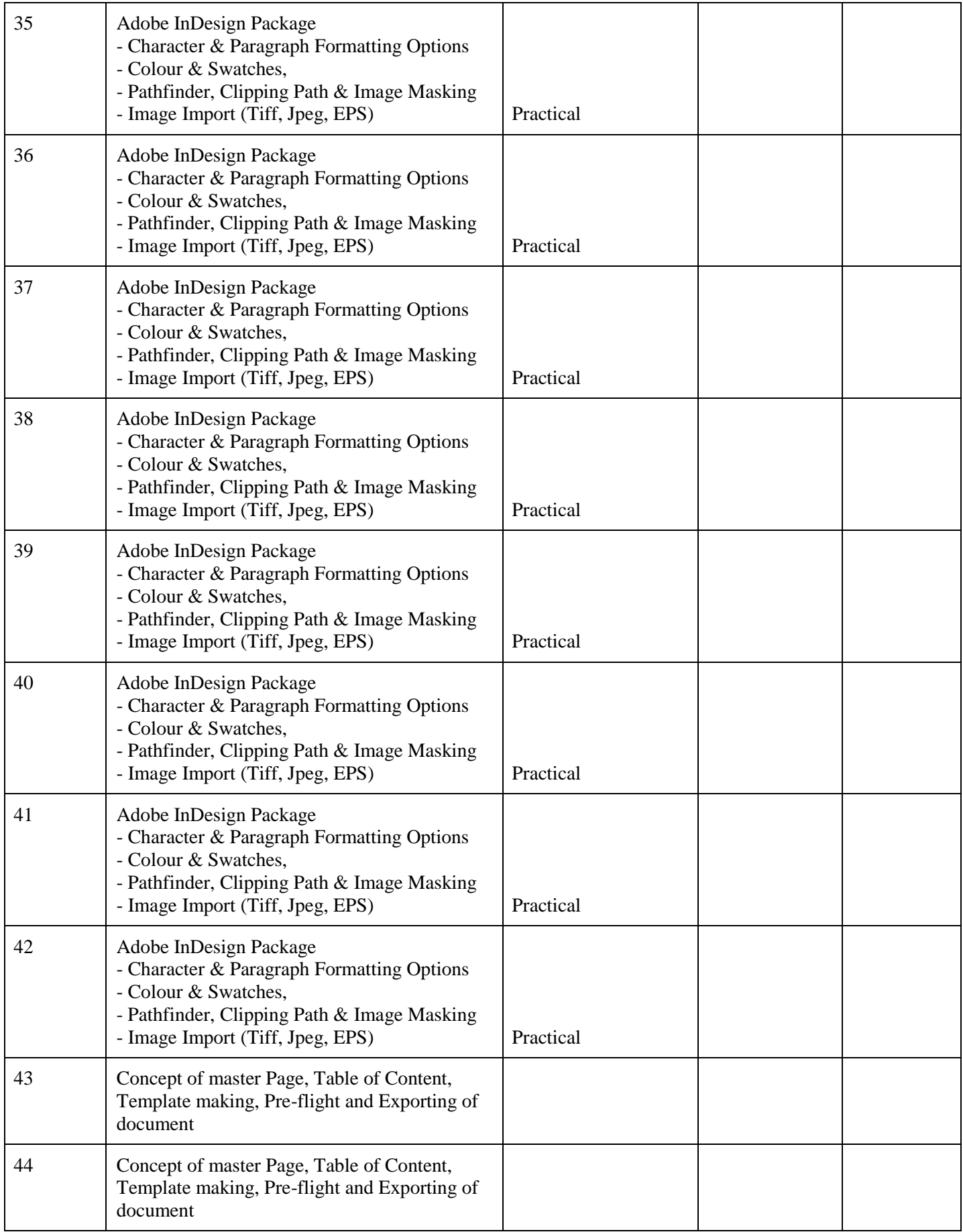

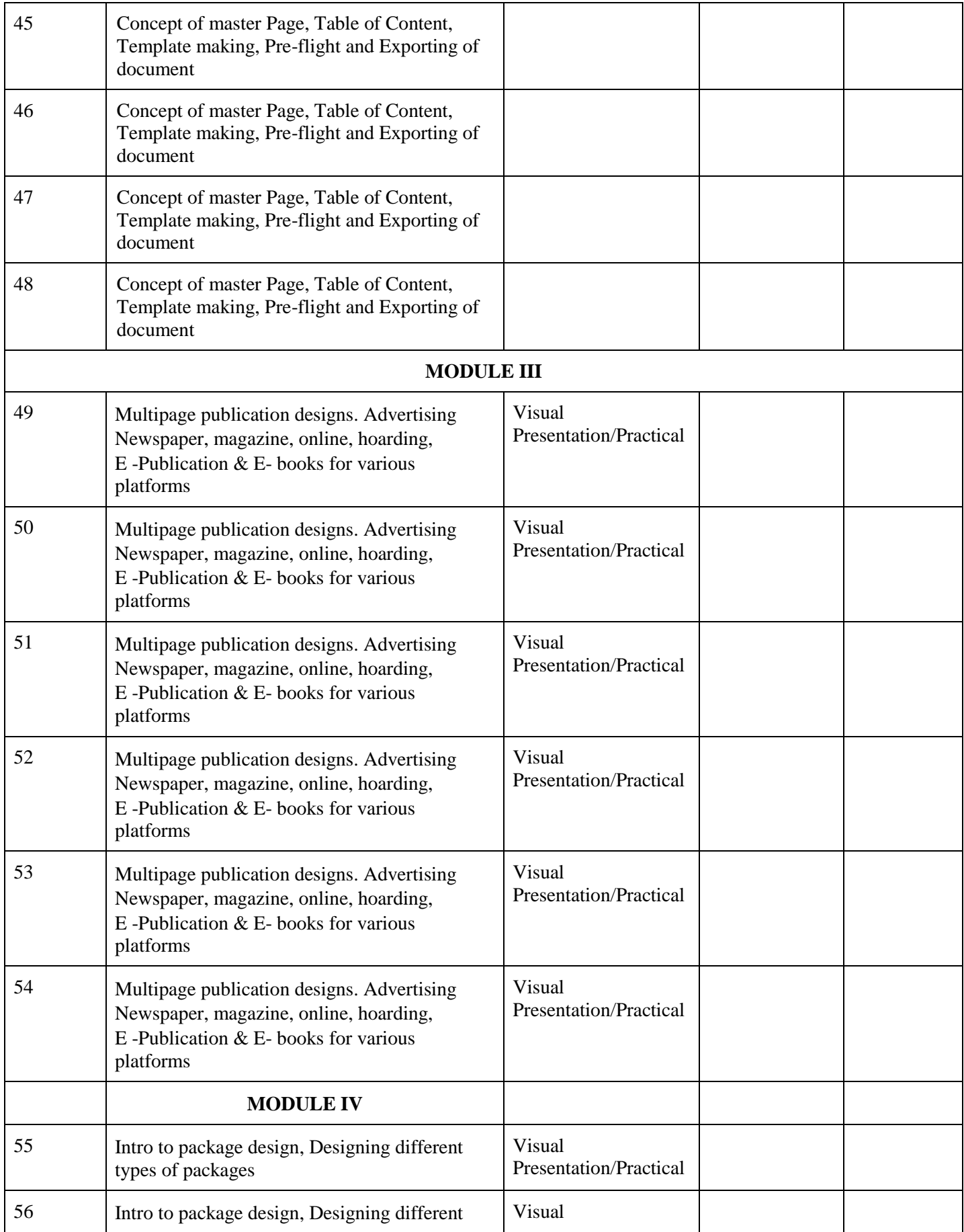

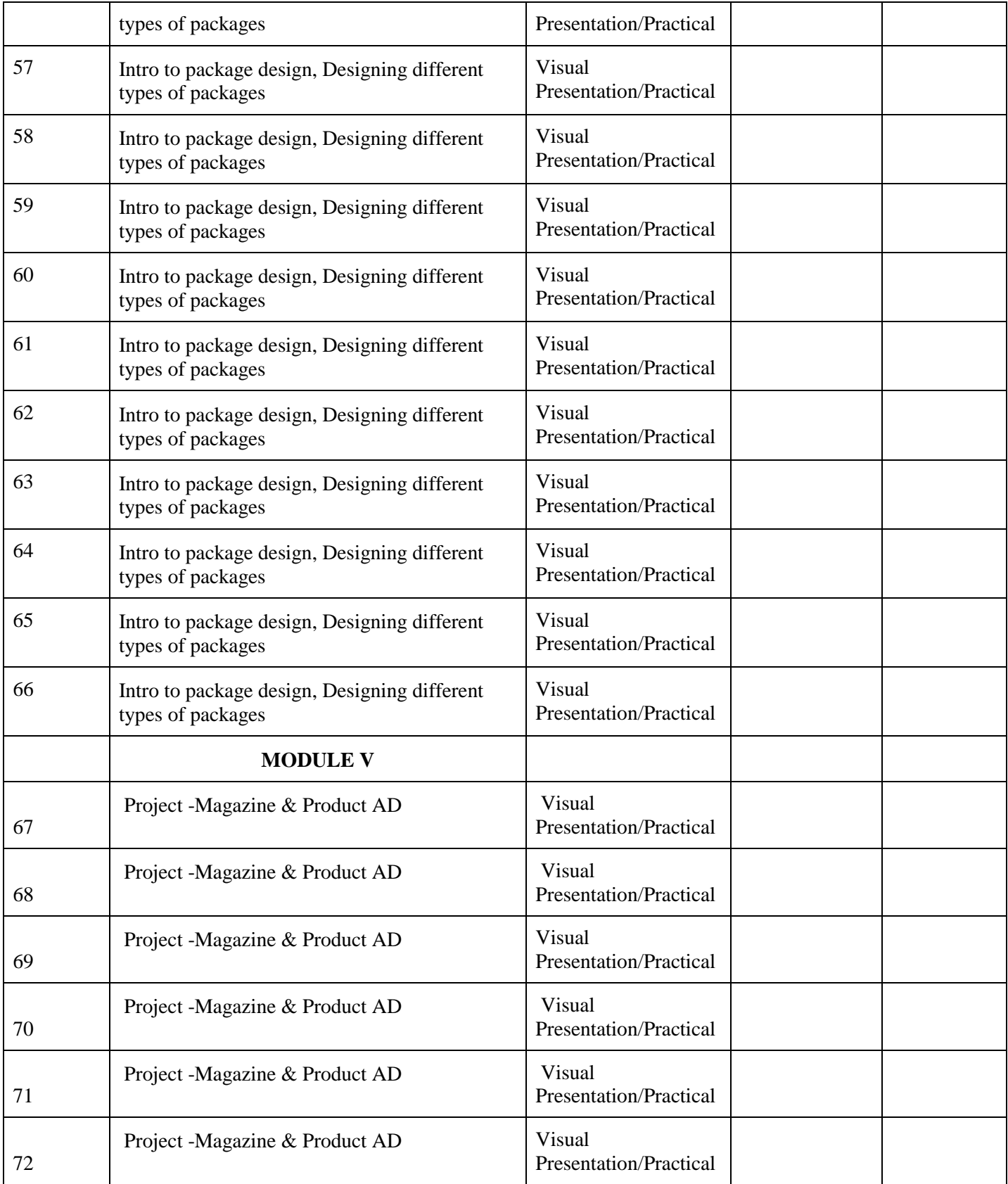

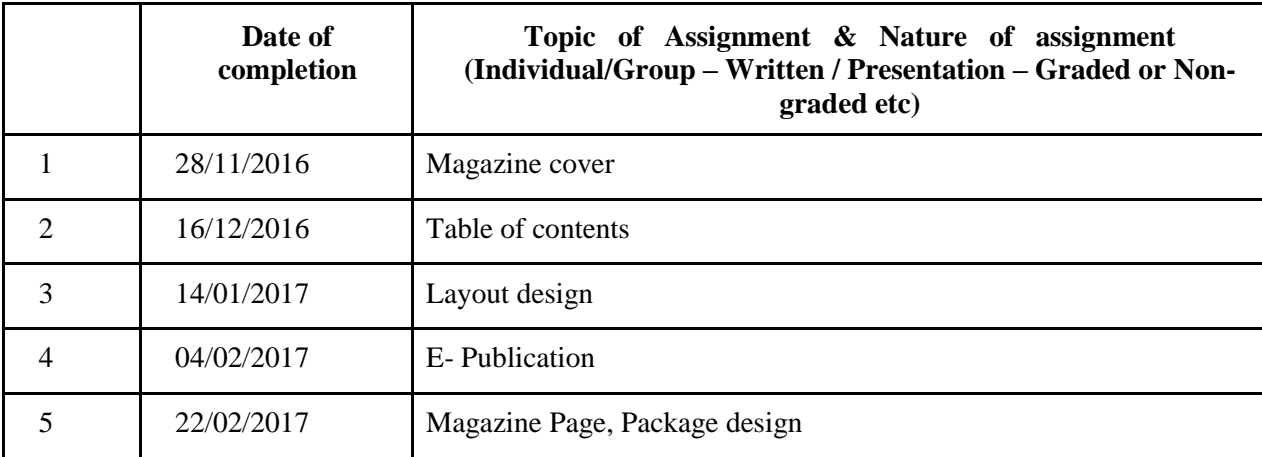

## **INDIVIDUAL ASSIGNMENTS/SEMINAR – Details & Guidelines**

#### **GROUP ASSIGNMENTS/ACTIVITIES – Details & Guidelines**

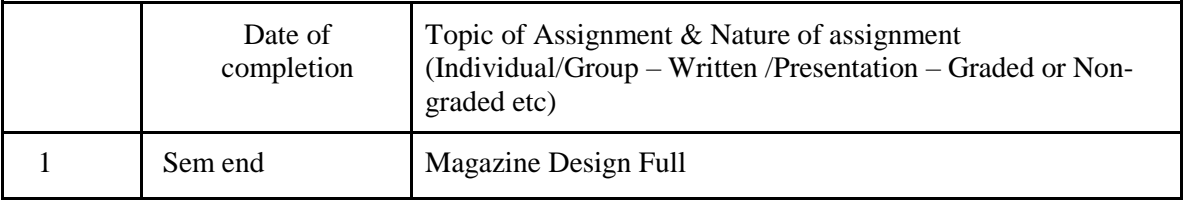

#### **References**

- E. Carte, David. *The Big Book of Layouts*. Harper Design, 16 June 2009
- Tondreau, Beth. *Layout Essentials: 100 Design Principles for Using Grids*. Rockport Publishers, 1 February 2009
- Cullen, Kristin. *Layout Workbook: A Real-World Guide to Building Pages in Graphic Design*. Rockport Publishers, 1 May 2007
- Hurlburt, Allen . *Grid: A Modular System for the Design and Production of Newspapers, Magazines, and Books* . Wiley; 1 edition, 21 April 2008
- Hochuli, Jost and Kinross, Robin. *Designing Books: Practice and Theory*. Hyphen Press,1 February 1997

# **COURSE 3: 3D ANIMATION II**

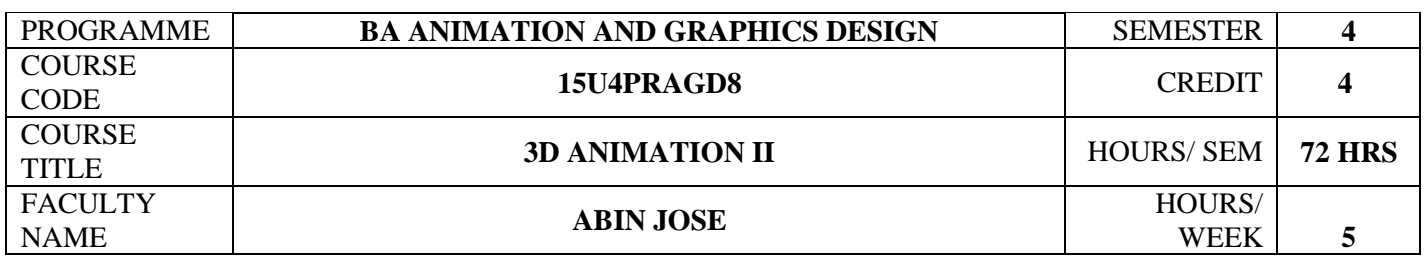

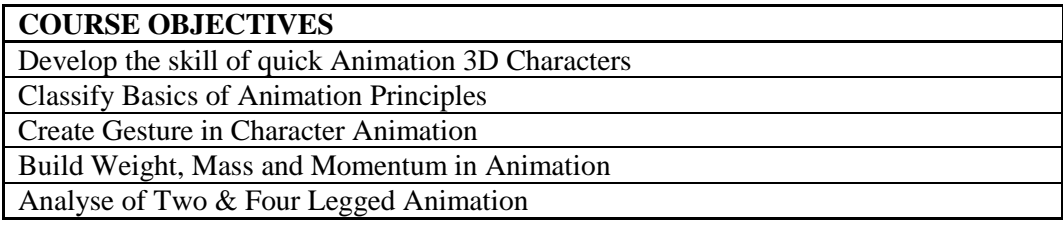

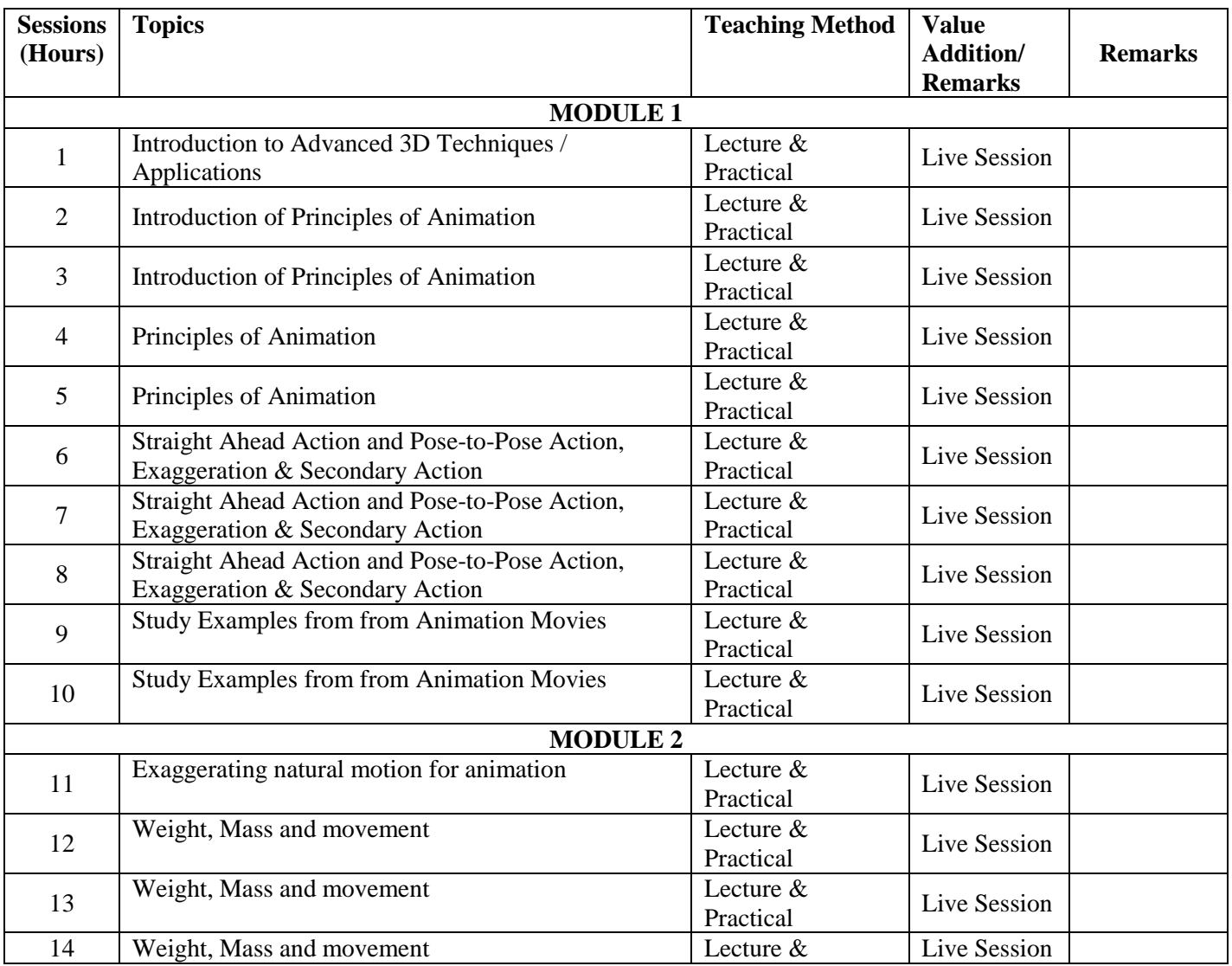

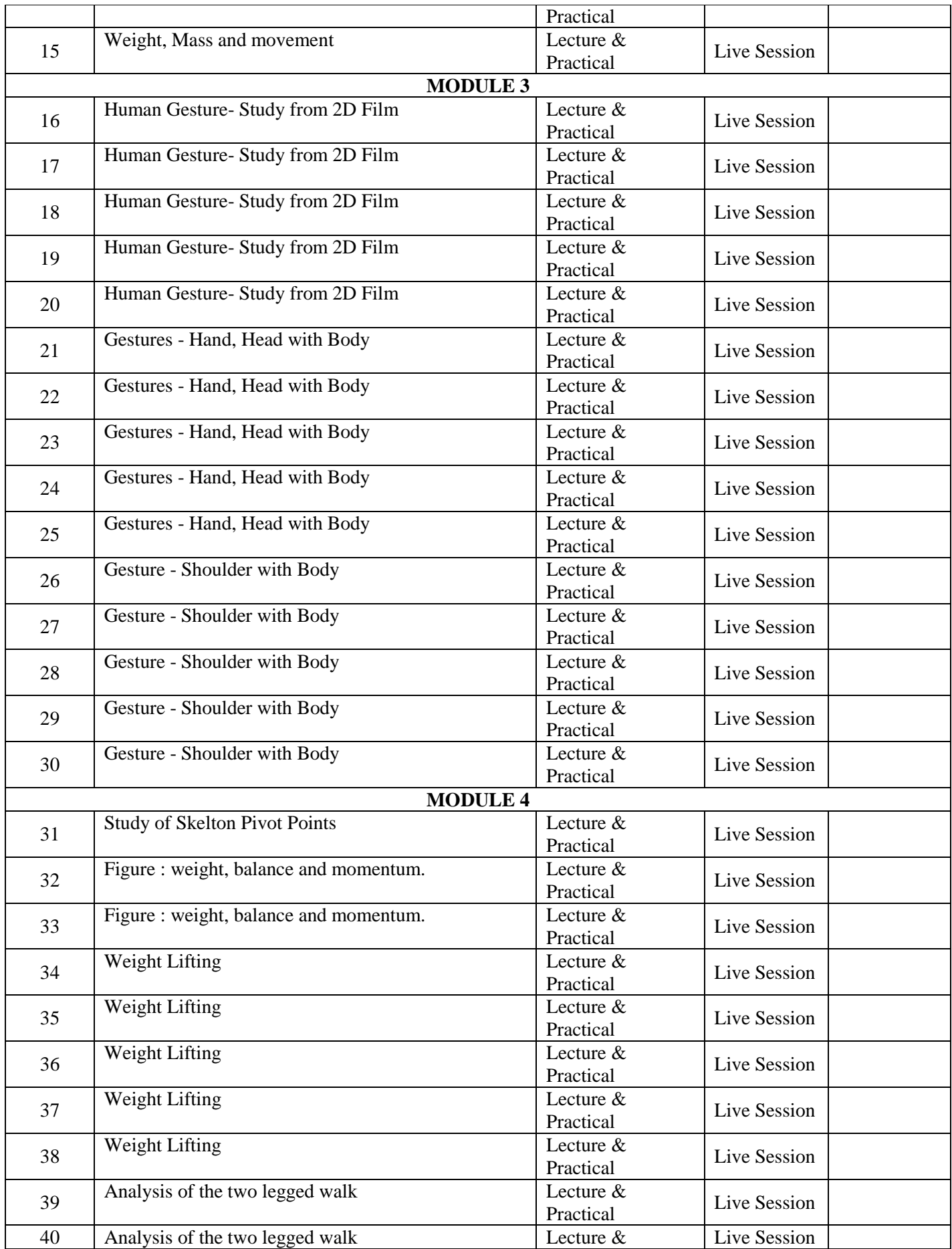

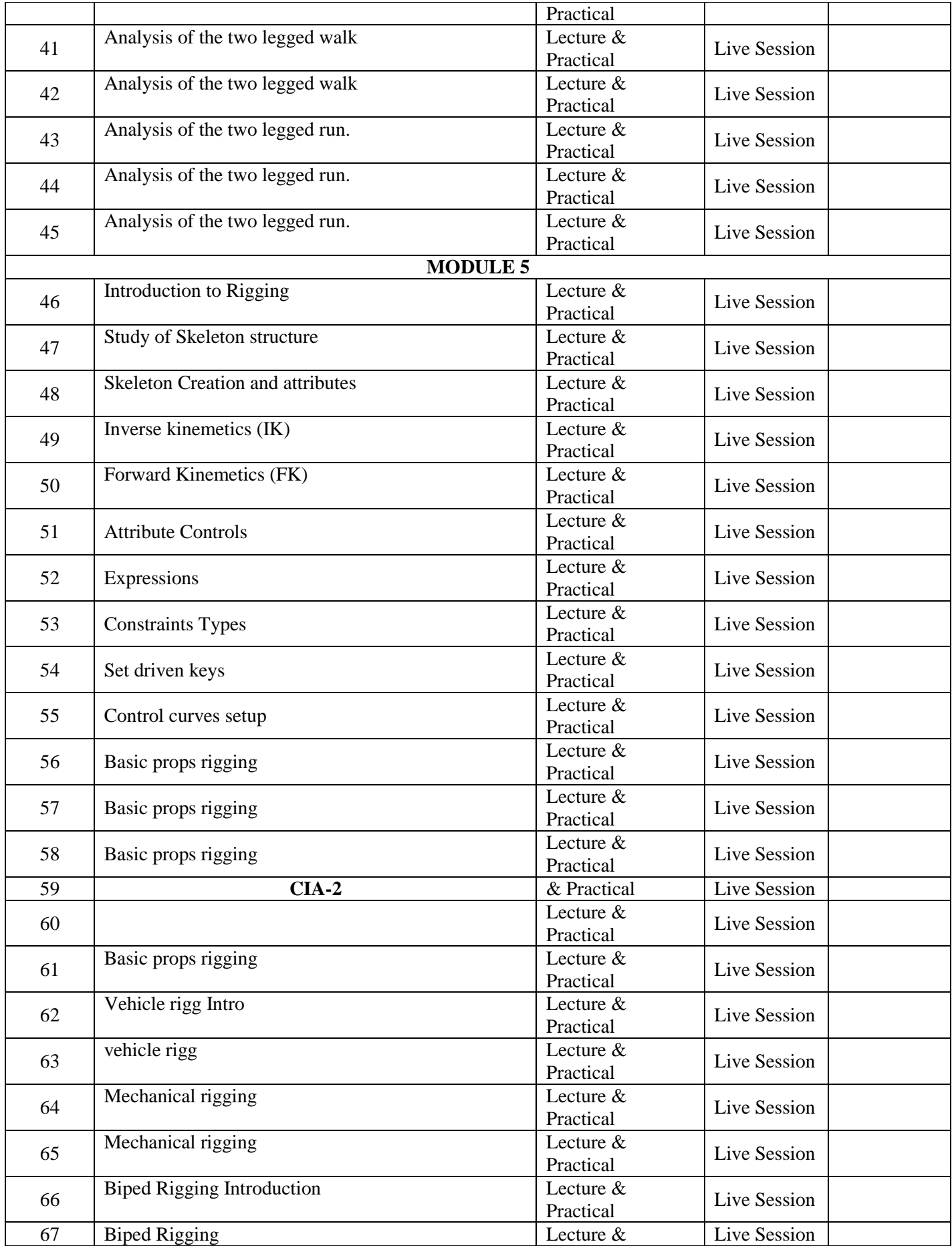

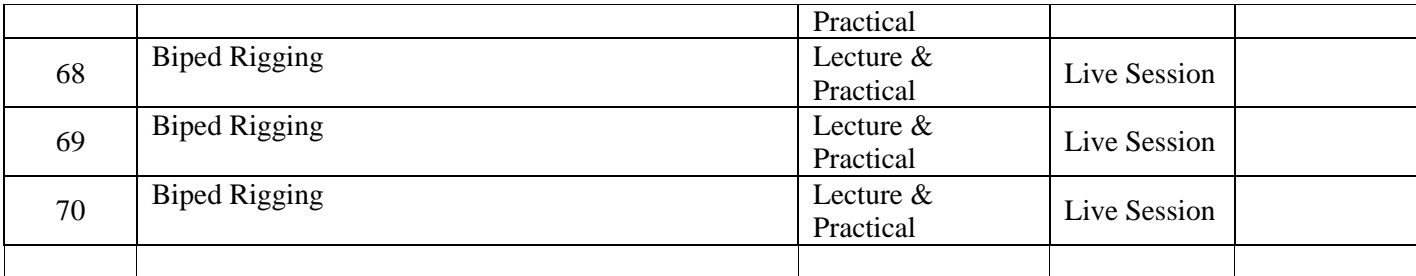

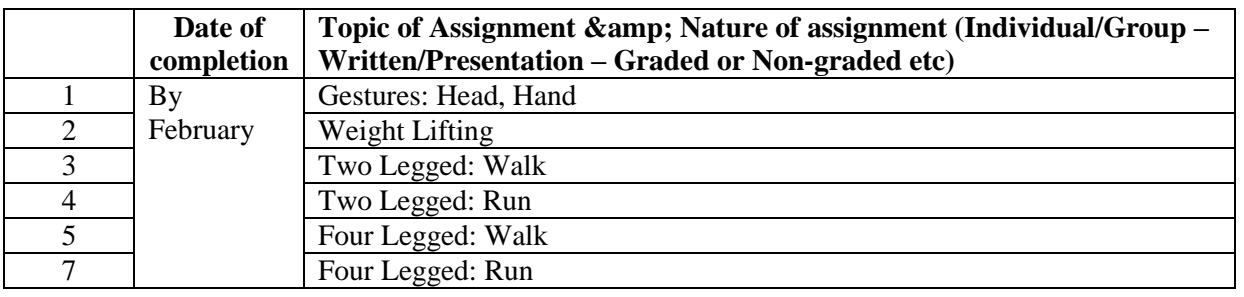

## **Reference**

1Mastering maya 2008 .

- 2. Richard Williams, Animator's Survival kit, Faber; Main Revised Edition (5 November 2009)
- 3. Autodesk knowledge

## **COURSE 4: TYPOGRAPHY**

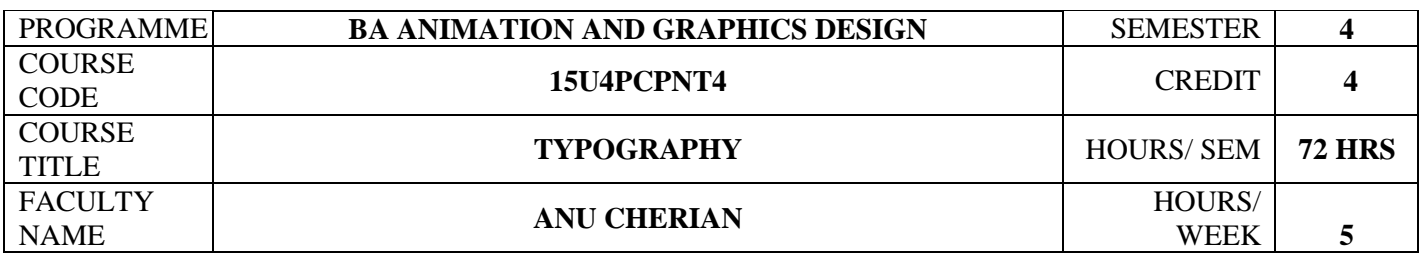

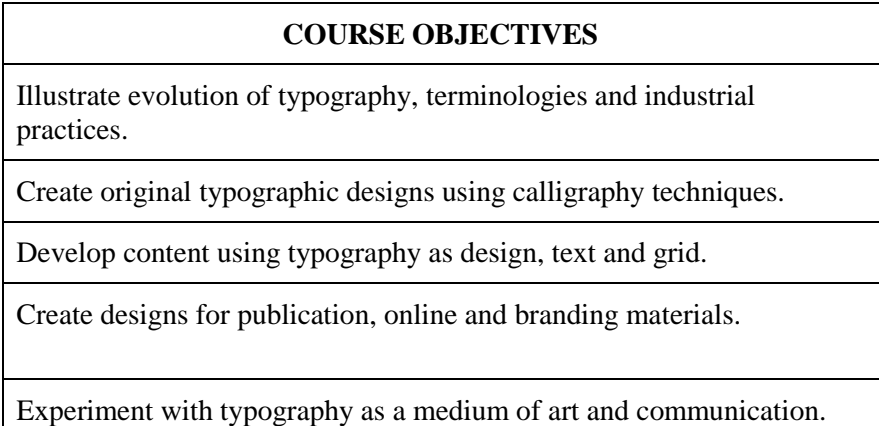

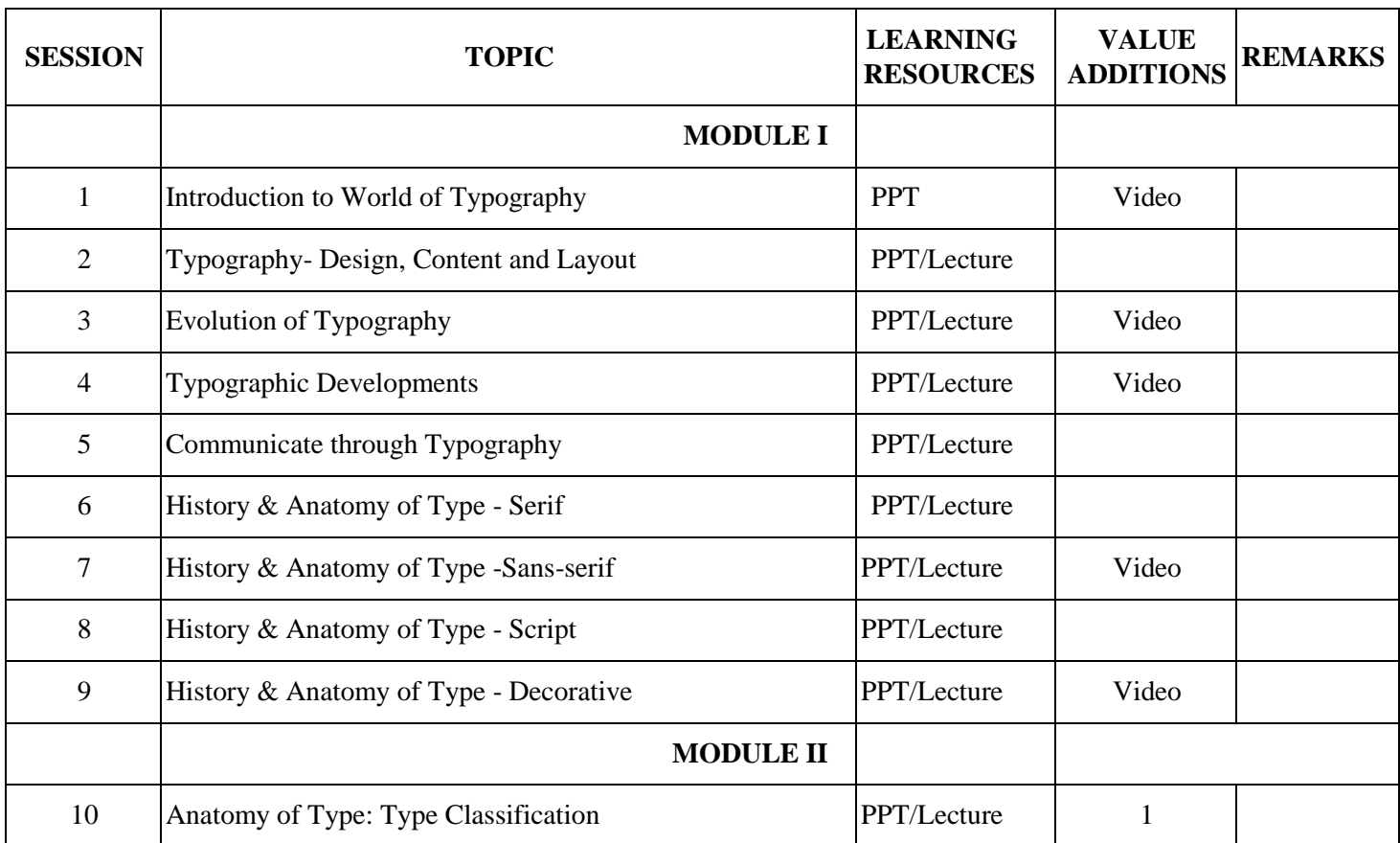

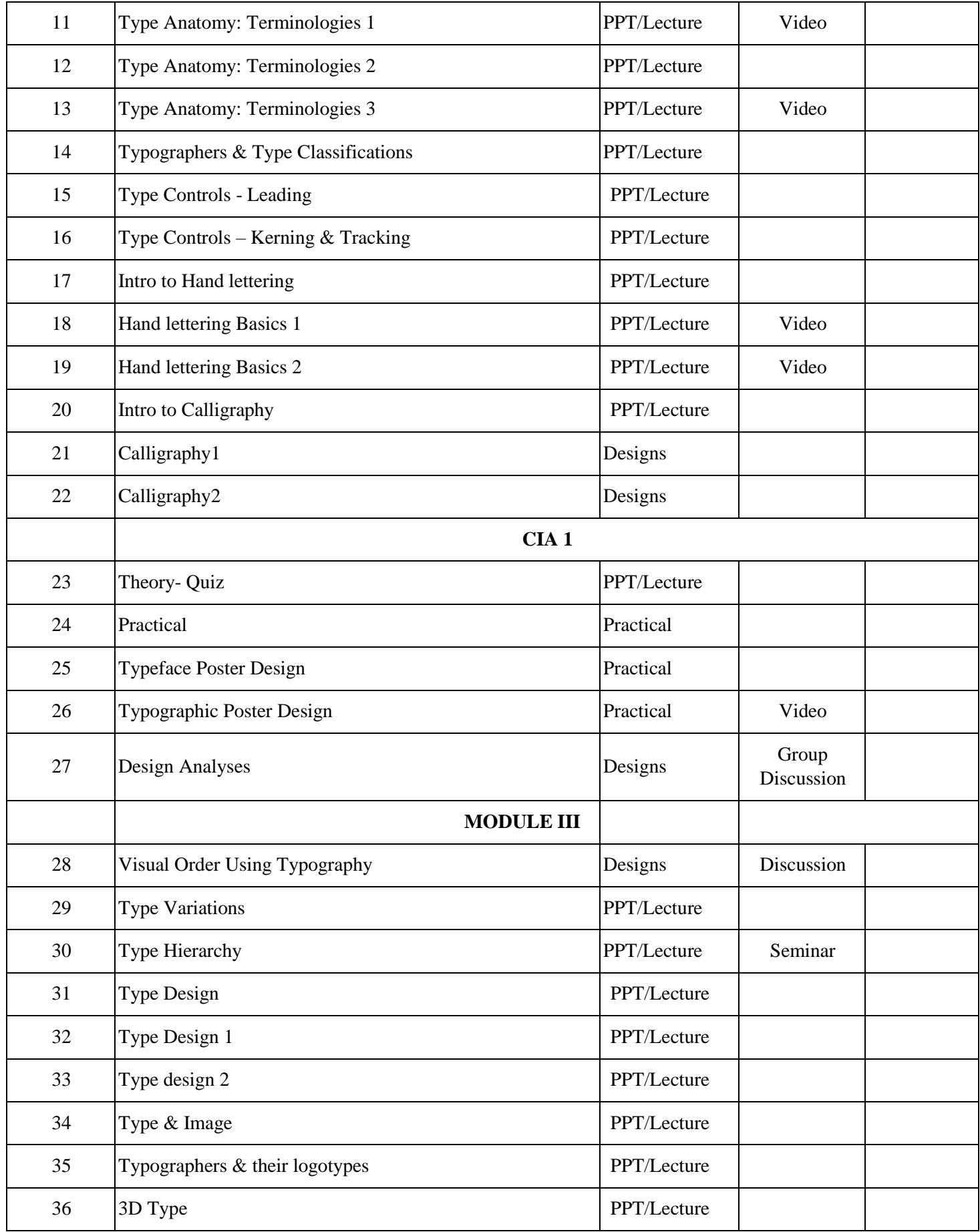

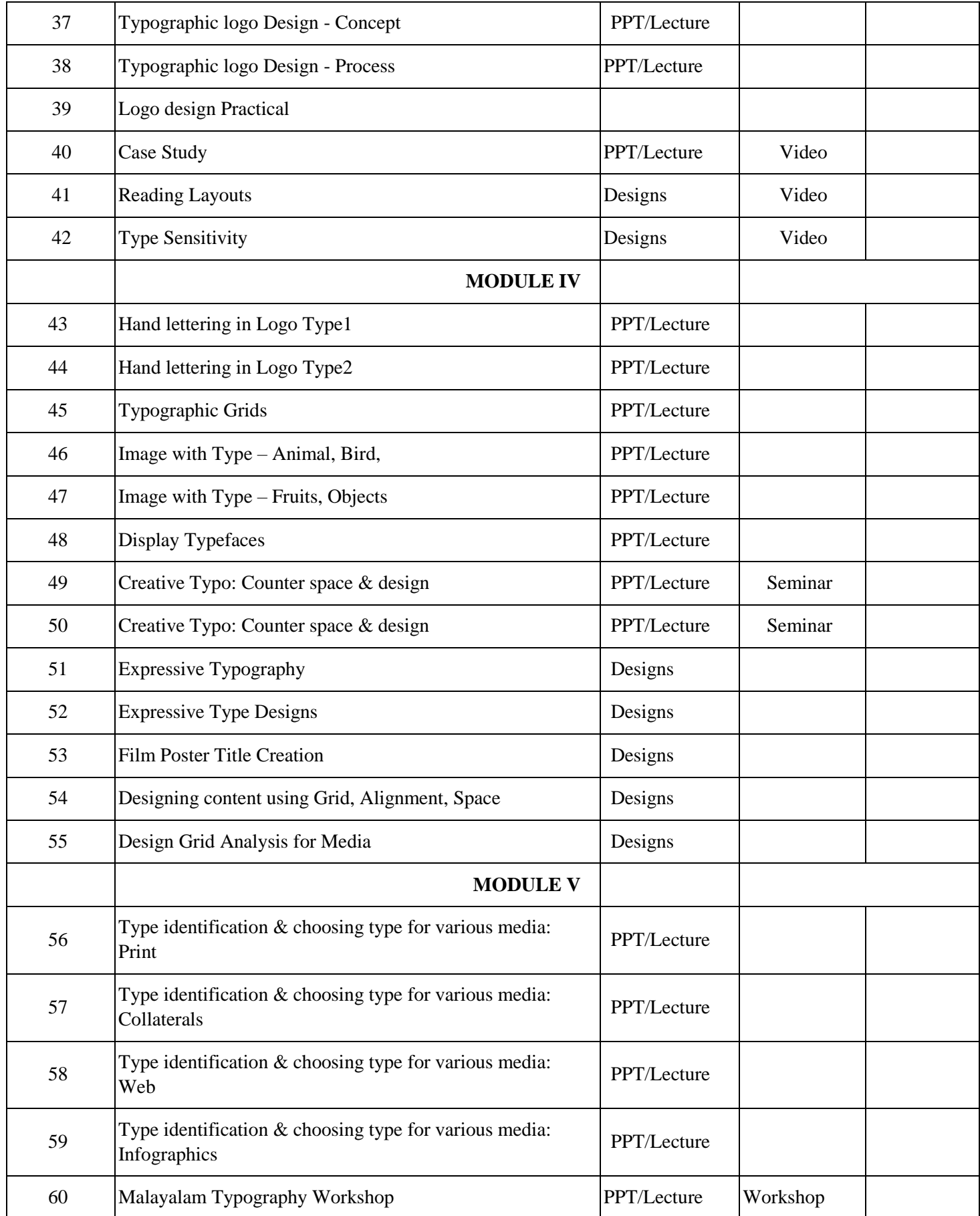

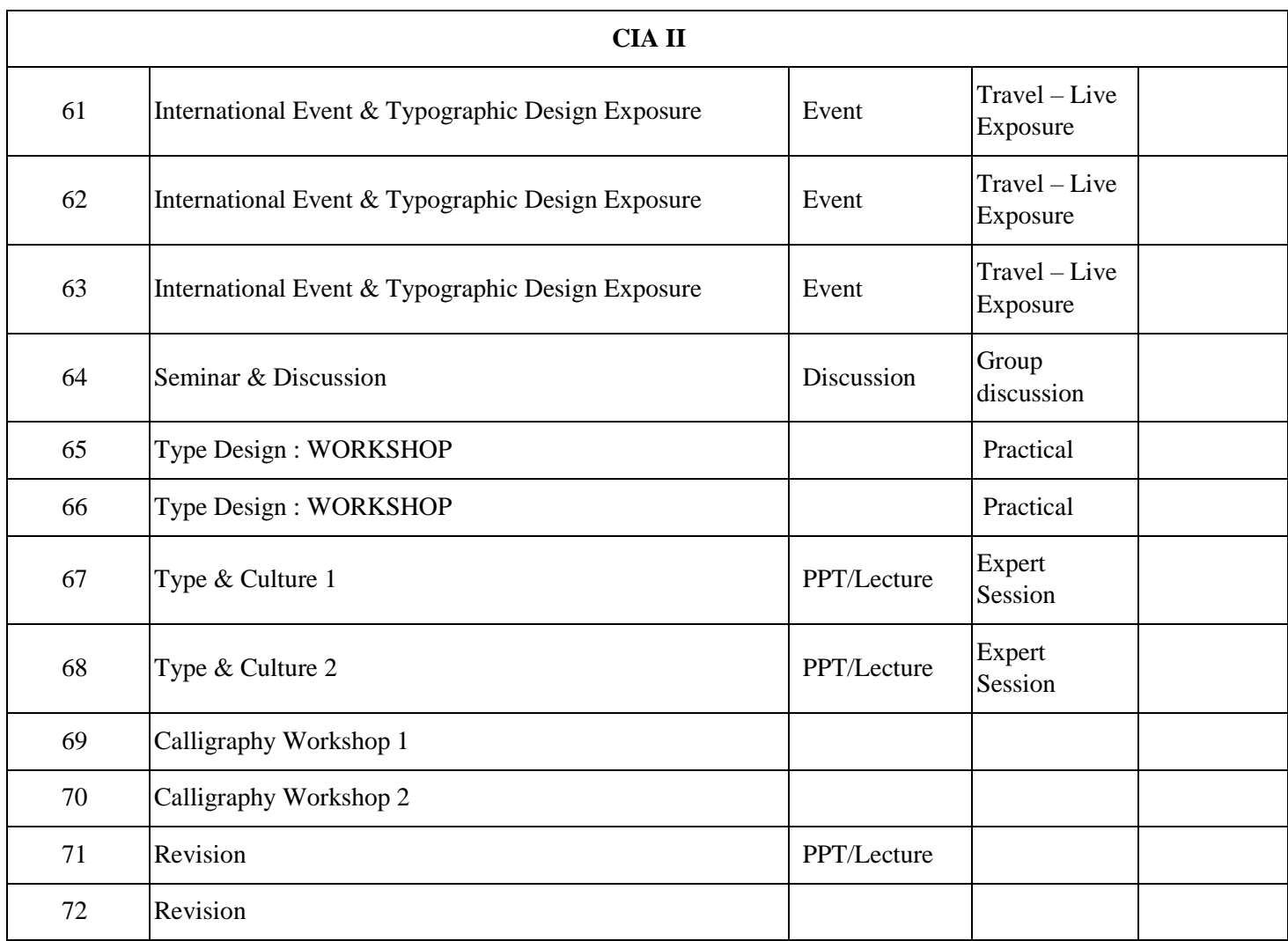

# **INDIVIDUAL ASSIGNMENTS/SEMINAR – Details & Guidelines**

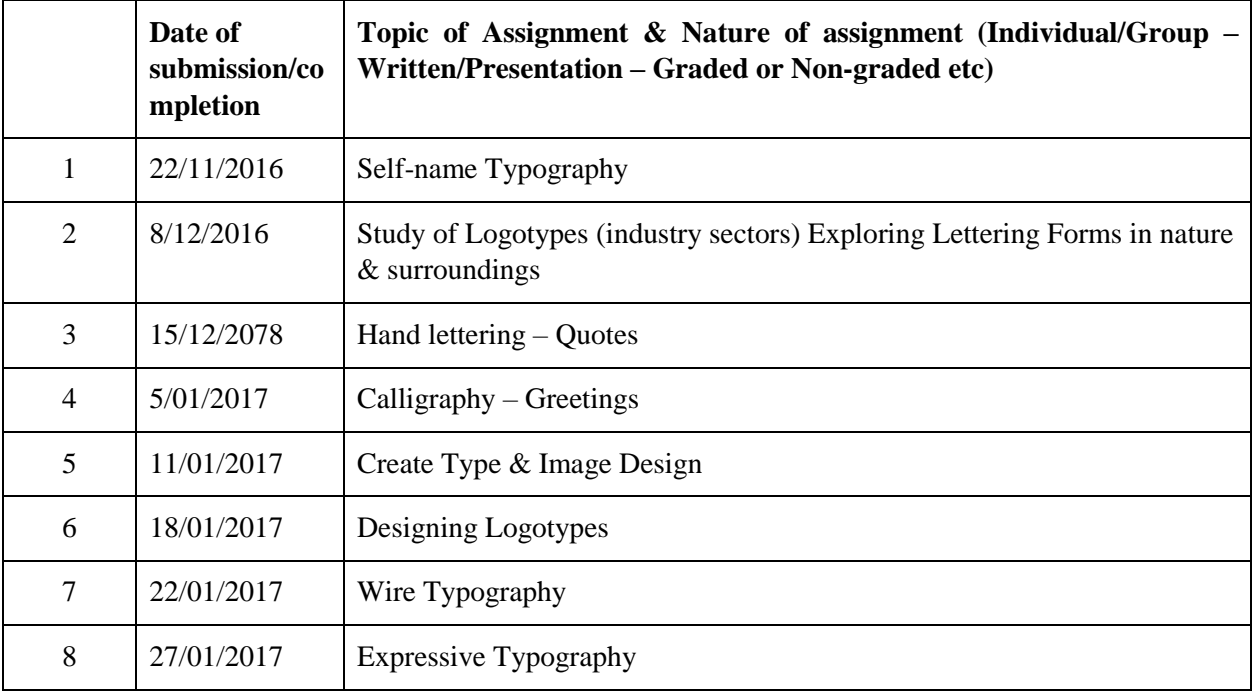

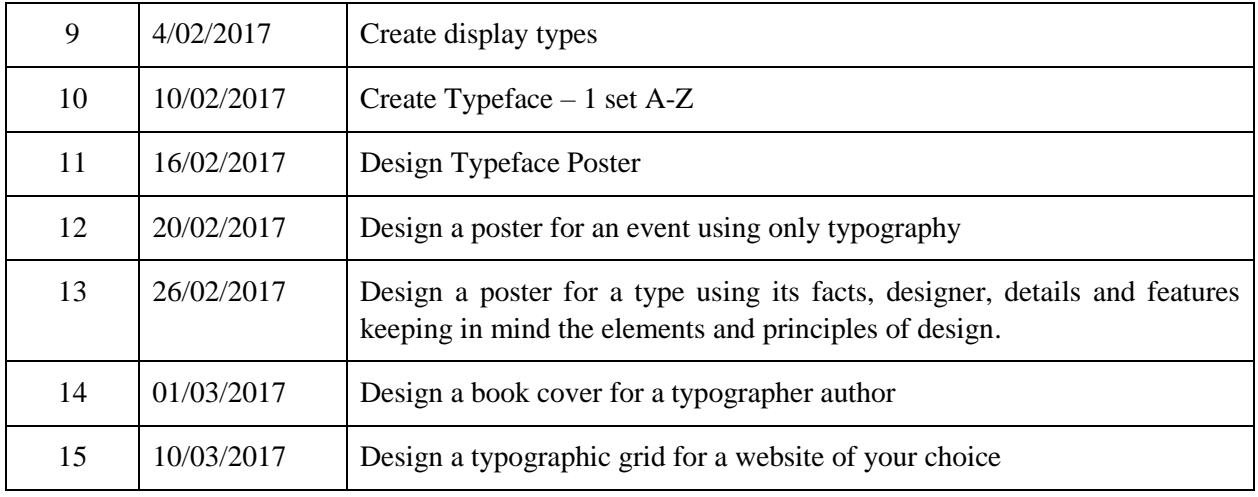

## **References**

- Samara, Timothy. *Typography Workbook*. Rockport Publishers, New edition, November 1, 2006
- Bringhurst, Robert. *The Elements of Typographic Style*. Hartley & Marks Publishers, 2nd edition, 2002
- Lupton, Ellen. *Thinking with Type*. Princeton Architectural Press, 2nd Revised edition, 6 October 2010
- Ambrose, Gavin and Harris, Paul. *The Fundamentals of Typography*. AVA Publishing, 2edition, September 1, 2011
- Carter, Rob, Day, Ben and Meggs, Philip B. *Typographic Design: Form and Communication.* John Wiley & Sons, 5th Edition, 2 December 2011
- Rabinowitz, Tova. *Exploring Typography*. Thomson Delmar Learning; 1 edition, February 21, 2006

# **COURSE 5: INTERACTION DESIGN**

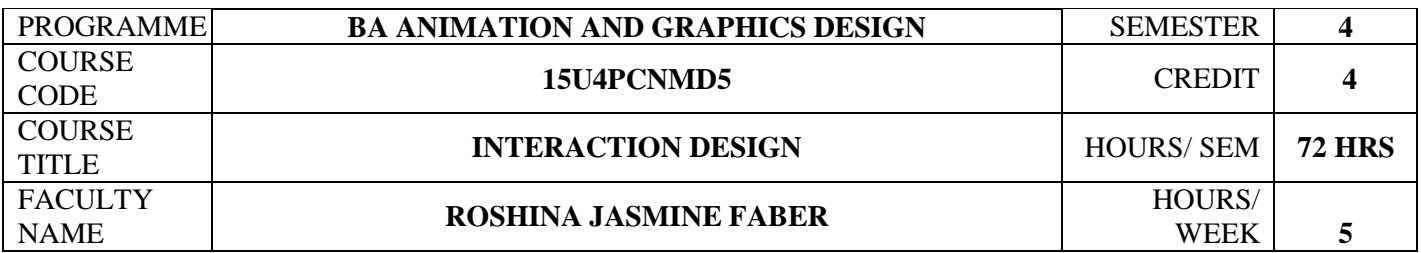

 $\overline{\phantom{a}}$ 

 $\mathbf{r}$ 

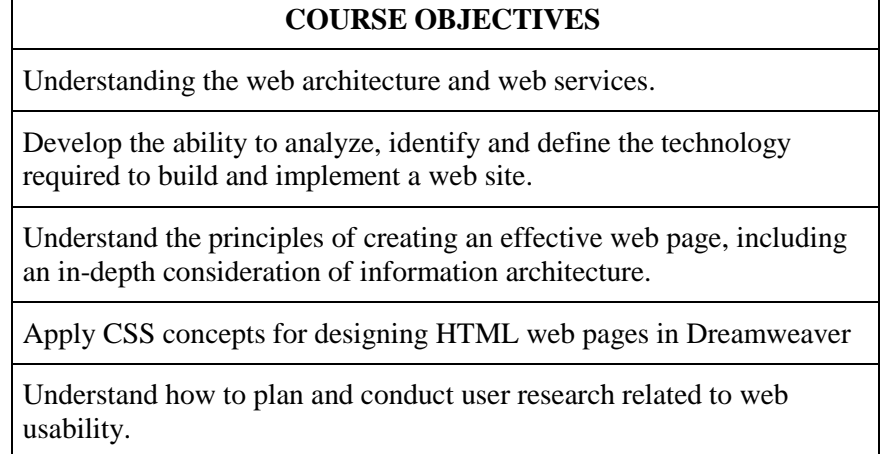

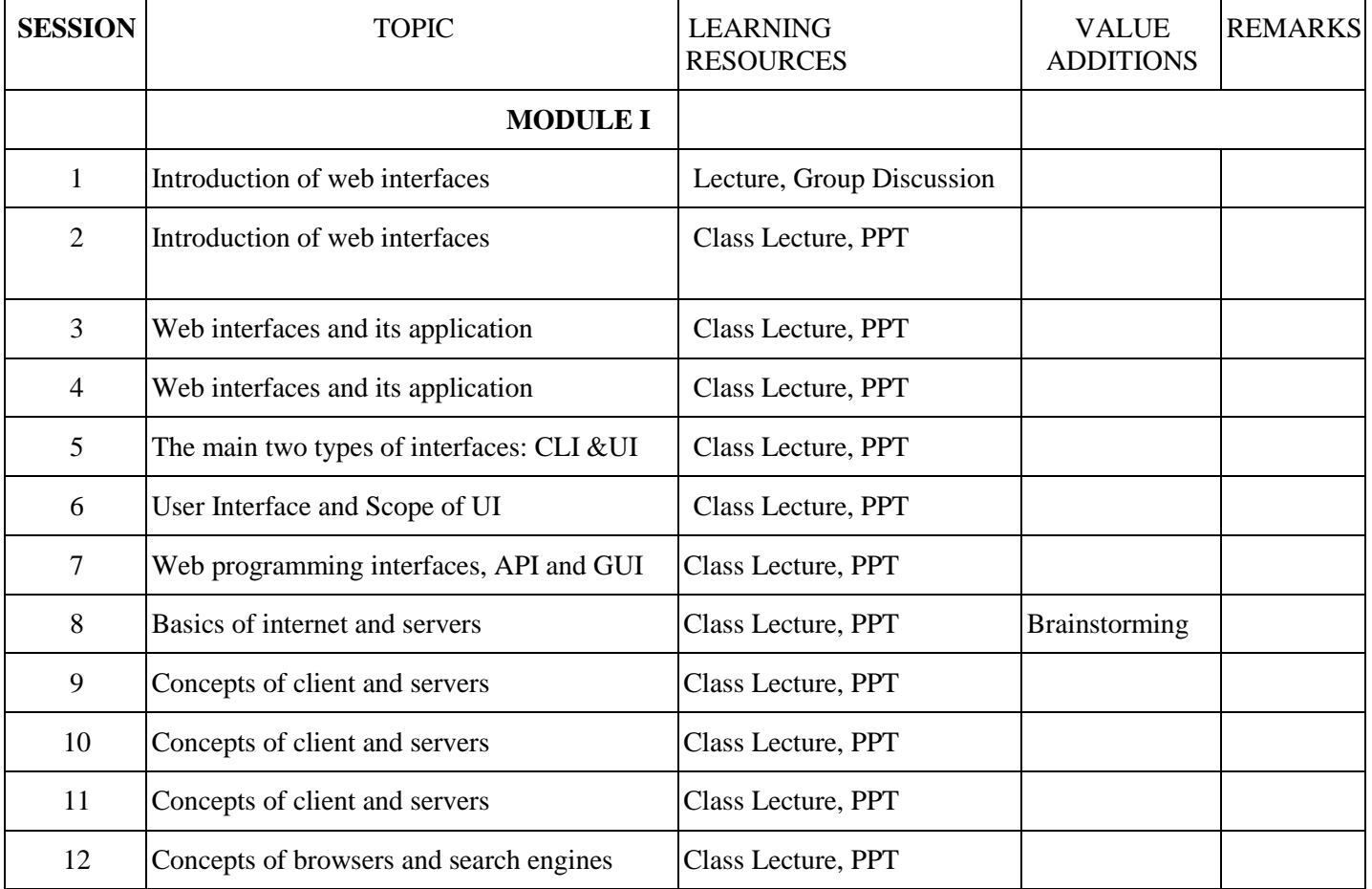

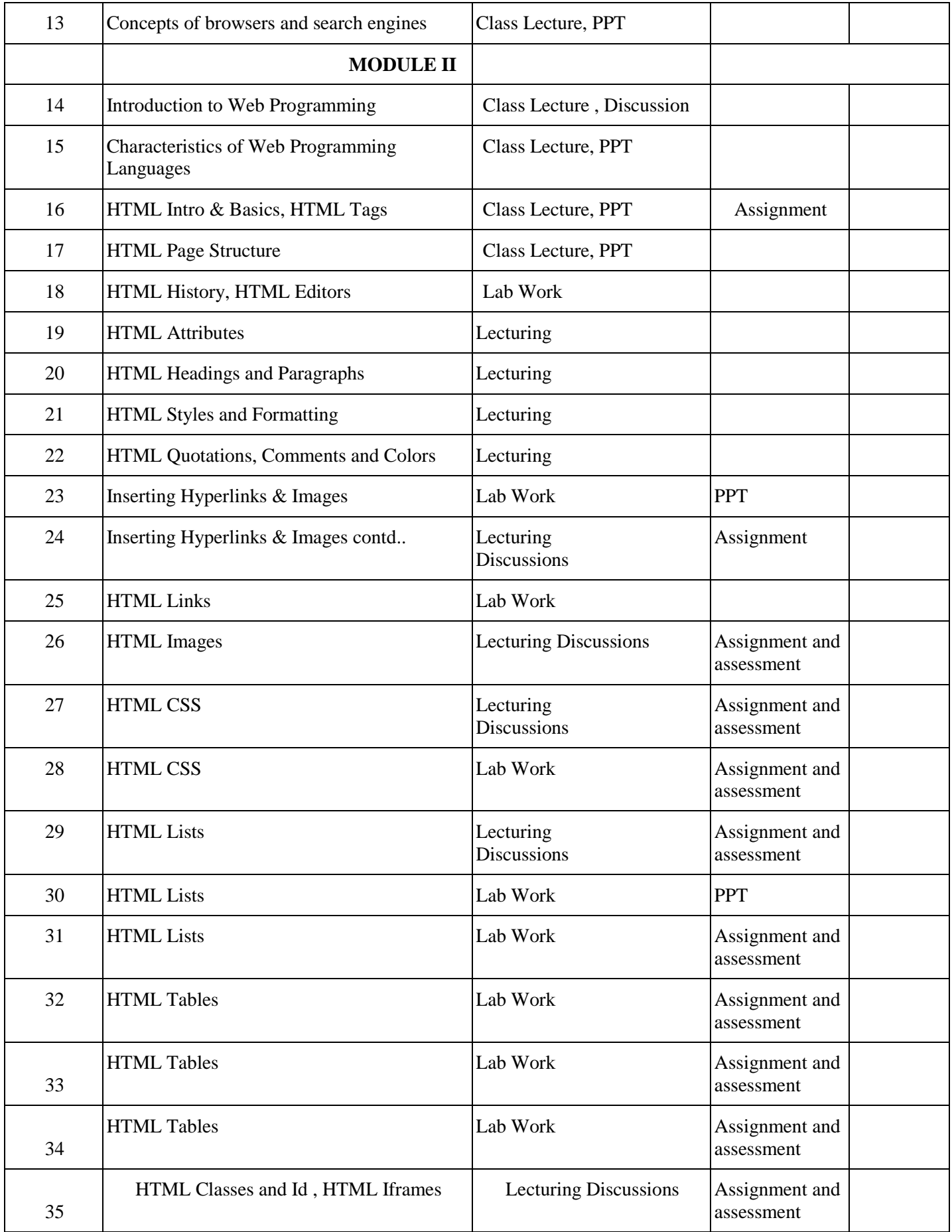

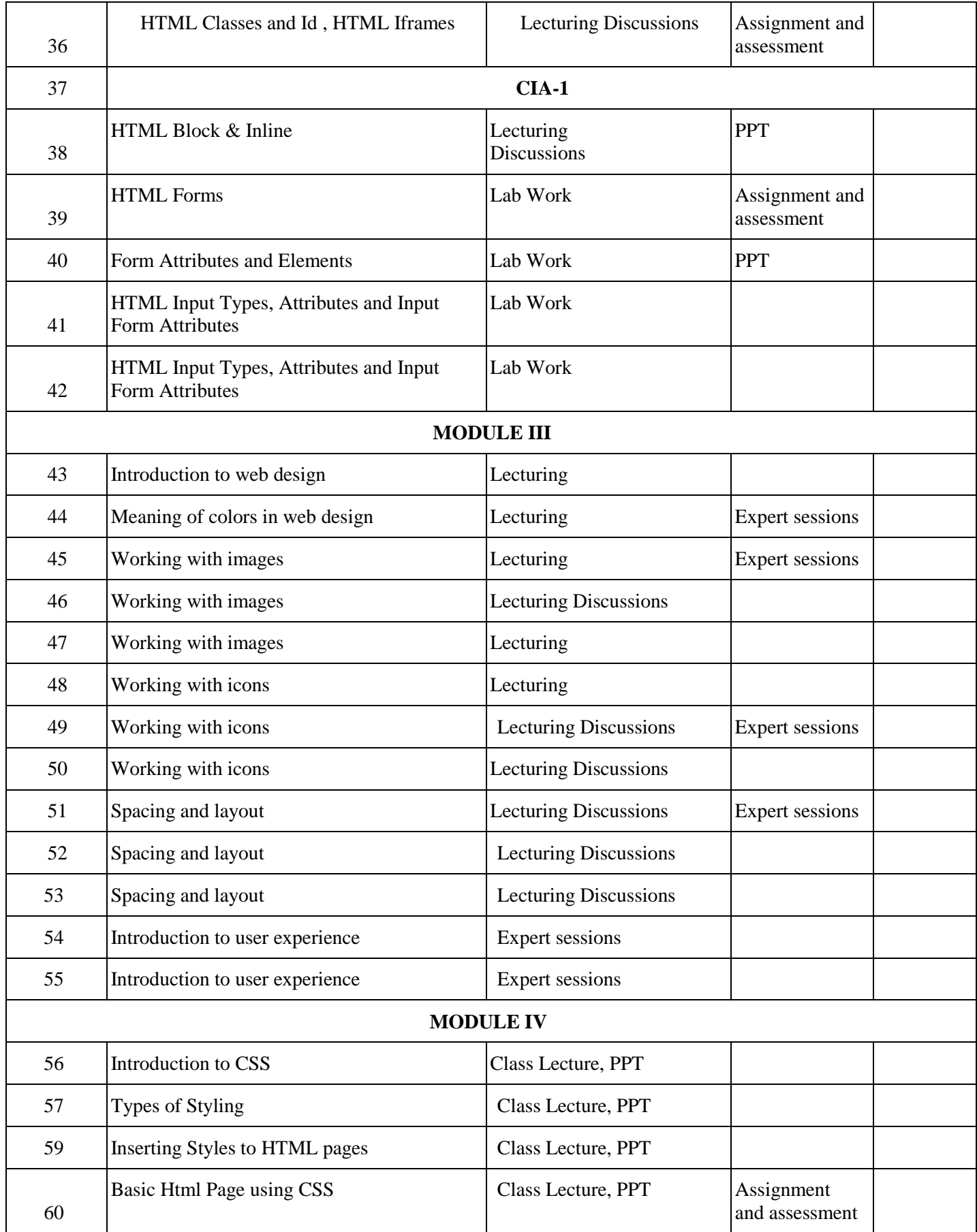

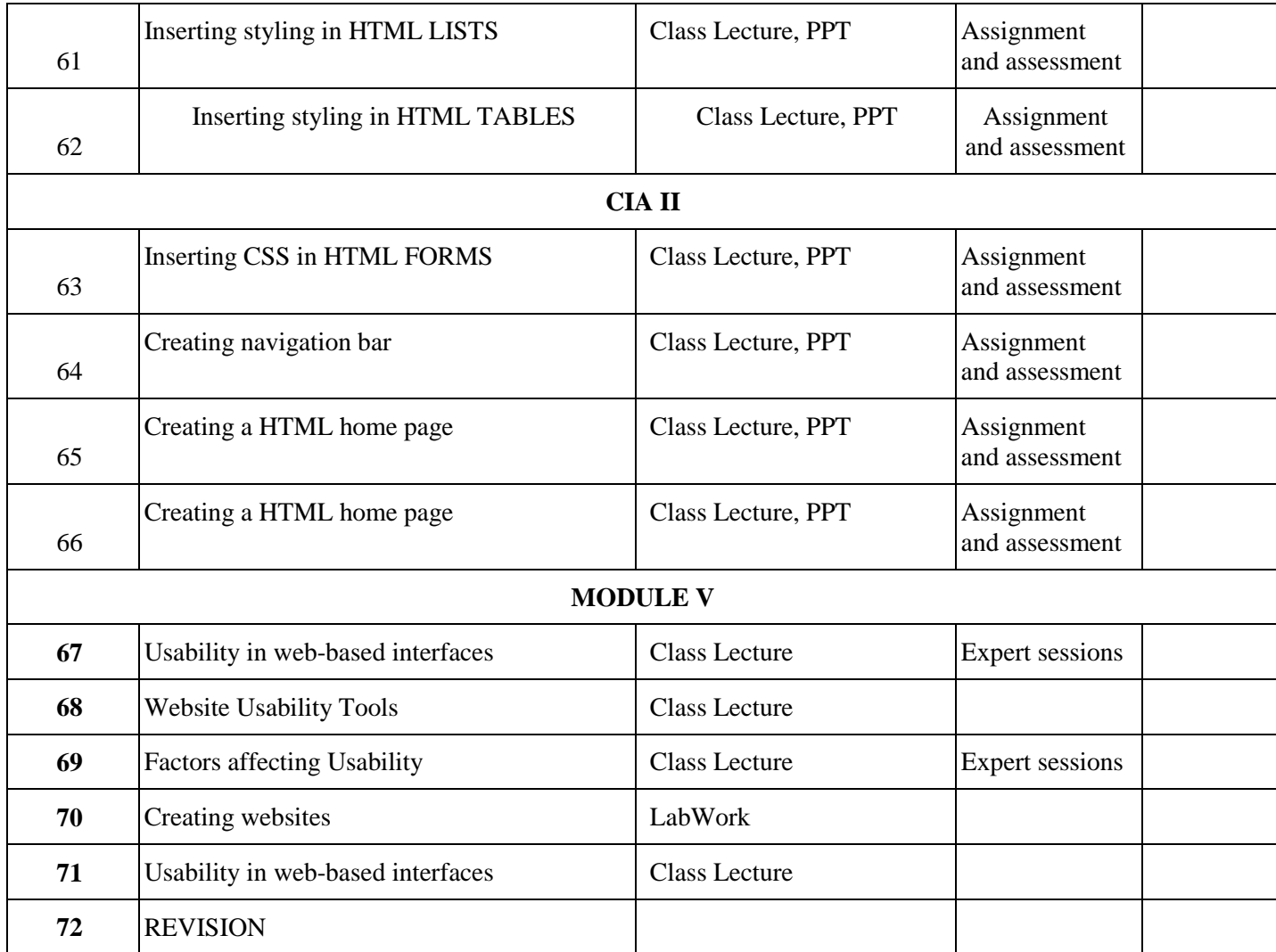

# **INDIVIDUAL ASSIGNMENTS/SEMINAR – Details & Guidelines**

 $\overline{1}$ 

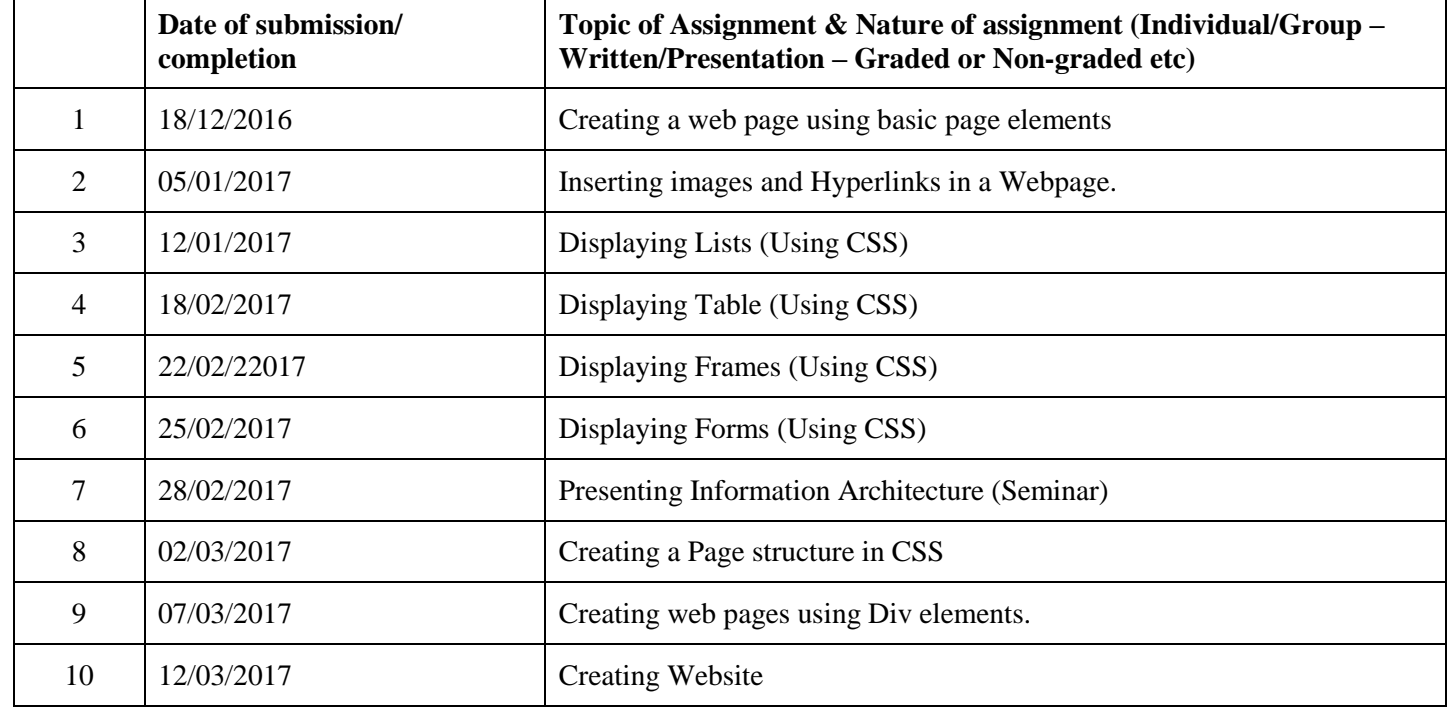

## **References**

- HTML5: Up and Running: Dive into the Future of Web Development, O'reily.
- Html5 Black Book:Covers Css3 Javascript Xml Xhtml Ajax Php And Jquery